# **CBRN-Analysis 21**

Overview of some of the new functionality

# **What's New Highlights**

### **SCIM® Module included**

The SCIM® (Sensor Connectivity Management Software) module is integrated into CBRN-Analysis Version 21. Activation is only available if the module has been purchased. The Setup page and F11 function will indicate CBRN Equipment. On activation CBRN-Analysis Version 21 will display an additional Sensor menu in the Main Menu bar.

#### **Updated Map symbols**

CBRN-Analysis Version 21 is now using the APP-6 (D) map formats and symbols from STANAG 2019. Older unit databases based on APP-6 (A) can be updated to APP-6 (D) formats and symbols when opened in CBRN-Analysis. The programme update will convert the present database formats and symbols from APP-6 (A) to the new APP-6 (D) formats and symbols. However, not all symbols can be converted to precisely the same symbol in APP-6 (D).

#### **ERG 2020**

If required, it is now possible to use the Emergency Response Guide (ERG) 2020. The 2020 guide has not been approved in ATP-45 but is available via the properties set-up function. Users must be aware that Chemical Warfare Agents (CWA) materials in the ERG 2020 are without UN/NA numbers and are therefore removed from the Version 21 operating reference until the Knowledge Management Panel (KMP) makes a decision on how to handle releases with CWA material.

#### **Air Stability**

Weather information has been extended to also show the atmospheric stability gradient using ATP-45 abbreviations and numbers from the CDR report e.g. 4 (N) for Neutral. This information will also follow the cursor position on the map and change in accordance with the available CDR reports.

# **Earliest Time of Arrival**

After removal of the "latest time of arrival" (LTA) from the ATP-45 (F) publication, the moving band between the earliest time of arrival and the latest time of arrival is still available as an option, but the programme has a moving line as default which is displayed as thick red line drawn at the earliest time of arrival (based on 1.5 times the wind speed) for all Non-persistent CHEM and BIO incidents.

## **Earliest Time of Arrival (ETA) on map**

In connection with the above listed change, the letters ETA (Earliest Time of Arrival used in ATP-45 (F) based on 1.5 times the wind speed) will be shown in the middle of the red line. This will make it identifiable as to what the thick red line represents in a template on the map.

#### **Moving line (ML) for Nuclear Fallout**

To make it consistent with the new line for earliest time of arrival that is displayed in a template on the map for CHEM and BIO. The line for the arrival of fallout in a Nuclear surface template has also be changed to be displayed in the same style with a thick red line.

#### **Route Planning for Nuclear fallout**

The exercise planning function has been extended with a NUC route survey function to create input for an exercise e.g. produce CBRN 4 NUC reports taken when passing through a fallout area (CBRN 5 NUC). The procedure is based on the current "Crossing" function where the route must be made and saved to be used either as a Crossing calculation or an exercise planning route survey function.

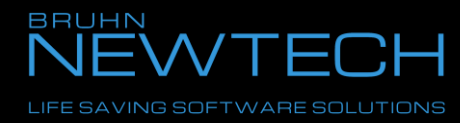